#### **CSE 503 Introduction to Computer Science for Non-Majors**

Dr. Eric Mikida [epmikida@buffalo.edu](mailto:epmikida@buffalo.edu) 208 Capen Hall

# **Day 13 Dictionaries**

## **Recap**

- Mistakes will happen and things will go wrong
- How do we fix it? First we need to figure out what is going wrong.
	- We can use output (print or console.log) to give more information about what is happening during execution.
	- Checking that the output matches with our expectations can help reveal where things have gone wrong.
	- Asserts can also be used to automate the checking, and error messages can give more details on why a failure occurs.

## **DNA Frequency Exercise from Last Time**

Write a function called **dnaFrequency** that takes a single DNA string, and returns a list of 4 lists, one for each base and its count.

For example:

**dnaFrequency("ACAGCCTAAG")** must return **[["A", 4],["C", 3], ["G",2],["T",1]] dnaFrequency("TCAGCCTAAG")** must return **[["A", 3],["C", 3], ["G",2],["T",2]]**

## **DNA Frequency**

```
1. def dnaFrequency(string):
2. bases = "ACGT"
3. \quad 1 = []4. for b in bases:
5. l.append([b, dnaCount(string, b)])
6.
7. return l
```
●

- What order do we put the lists in? Why?
	- Now we have to remember this order…

- What order do we put the lists in? Why?
	- Now we have to remember this order…
- How would we access the count for "A", for example?
	- **○ f = dnaFrequency("AACTACGGCT")**
	- **○ f[0][1]**
	- That is awkward. What ties that to "A"?
	- What if the order changes?

- What order do we put the lists in? Why?
	- Now we have to remember this order…
- How would we access the count for "A", for example?
	- **○ f = dnaFrequency("AACTACGGCT")**
	- **○ f[0][1]**
	- That is awkward. What ties that to "A"?
	- What if the order changes?
- How would we prefer to access the data?

# **Ordered vs Associative**

- So far the collections we've seen (lists and arrays) have been ordered
	- They store a collection of values in a specific order
	- We access elements by their position in the list
		- $\blacksquare$  ie a[0], a[3], a[147]
- Associative collections are different type of collection we can use in both Python and JavaScript
	- These collections associate a *key* with a *value* (called a <key, value> pair)
	- We access elements by their key

### **Key-Value Pairs in Real Life**

<"First Name":"Eric"> <"Occupation":"Lecturer">

#### <"Siblings":3>

#### <"UBIT":"epmikida">

#### <"Last Name":"Mikida">

<"Favorite Number":2>

#### **Key-Value Pairs in DNA Example**

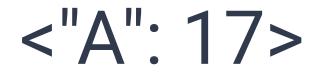

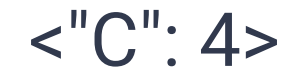

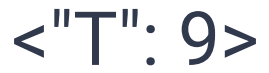

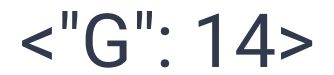

# **Python: Dictionary**

- In Python, a key-value mapping is called a Dictionary
	- Dictionaries are indexed by *key* (instead of by a position)
	- $\circ$  A dictionary consists of a collection of key: value pairs, with the requirement that keys are unique
	- Strings can be keys, but so can any other value

# **Python Dictionary**

The delimiters used to specific dictionaries are curly braces **{ }**

# **Python Dictionary**

The delimiters used to specific dictionaries are curly braces **{ }** An empty dictionary can be created with a set of braces:

**d1 = {}**

# **Python Dictionary: Creation**

The delimiters used to specific dictionaries are curly braces **{ }** An empty dictionary can be created with a set of braces:

**d1 = {}**

A dictionary can be given initial key:value pairs by giving it a comma separated list of key:value pairs inside the braces. This is also how dictionaries are printed as output.

**d2 = {'A':6, 'C':3, 'G':1, 'T':2}**

Square brackets can be used to add/update/access individual items:

```
d = {"name":"Eric"}
```
**d["age"] = 32** *# Brackets can add a key:value pair* **d["age"] = 29** *# They can also update an existing pair* **print(d["age"])** *# ...or just to access a value*

Square brackets can be used to add/update/access individual items:

```
d = {"name":"Eric"}
```
**d["age"] = 32** *# Brackets can add a key:value pair* **d["age"] = 29** *# They can also update an existing pair* **print(d["age"])** *# ...or just to access a value*

The **update** function can be used to add/update from another dictionary **d.update({"age":50, "job":"Lecturer"})**

#### The **get** function provides a different way to access values

*# Behave the same if the key exists* **print(d["name"])** *# Prints "Eric"* **print(d.get("name"))** *# Prints "Eric"*

#### The **get** function provides a different way to access values

```
# Behave the same if the key exists
print(d["name"]) # Prints "Eric"
print(d.get("name")) # Prints "Eric"
```

```
# Behave different when the key does not exist
print(d["salary"]) # Error! Key not in dictionary
print(d.get("salary")) # No error, no return value
print(d.get("salary", False)) # Returns false
```
#### **Python Dictionary: Removal**

#### Items can be removed with the **del** keyword, or **pop** function

**del d["age"]** *# Removes "age", returns nothing* **d.pop("job")** *# Removes "job", returns its value* **print(d)** *# Now d is just {"name":"Eric"}*

#### Membership can be tested with **in** and **not in**

**"name" in d** *# Would evaluate to True* **"age" in d** *# Would evaluate to False (age was just removed)* **"job" not in d** *# Would evaluate to True*

#### **Python Dictionary: Keys, Values, Items**

Dictionaries provide access to *sequences* for keys, values, and pairs **d = {"Manager":"Sally", "Cashier":"Bob", "Security":"Joel"} for k in d.keys():** *# Will print out "Manager", "Cashier", etc...*  **print(k)**

- **for v in d.values():** *# Will print out "Sally", "Bob", "Joel"*  **print(v)**
- **for x in d.items():** *# Will print out ("Manager", "Sally"), etc...*  **print(x)**

# **DNA Frequency Revisited**

Write a function called **dnaFrequency** that takes a single DNA string, and returns a *dictionary* containing the frequency of each base.

For example:

**dnaFrequency("ACAGCCTAAG")** must return

```
{"A":4,"C":3,"G":2,"T":1}
```
How does this compare to the list version?